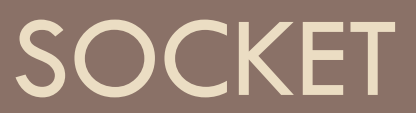

## Network applications

 $\Box$  A set of processes distributed over a network that communicate via messages **□ Ex: Browser Web, BitTorrent, ecc...** 

□ Processes communicate via services offered by the operating system

□ What kind of services?! TCP, UDP and IP protocols...

## The Problem

□ Communication between computers connected to a network

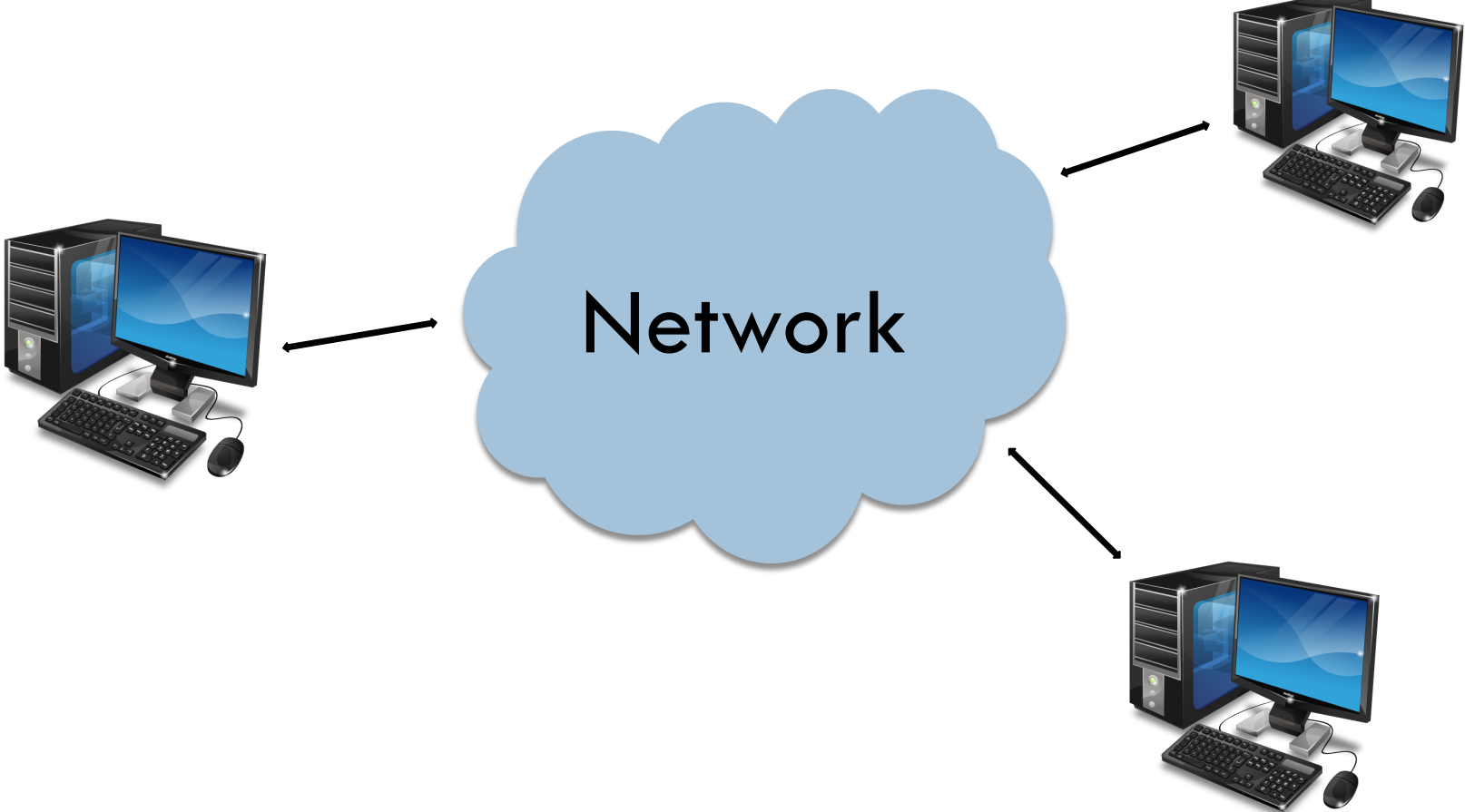

#### Peer-to-Peer model

See previous lesson!

# Client/server model

Network application has two components: *client* and *server* 

#### ¨ **Client:**

- **□** Initiates communication
- **E** Requests a service
	- **n** Es: Chrome sends a request for a Web site:

#### ¨ **Server:**

- **□** Waits a request
- **E** Provides the service
	- **E**s: Web server providing an html page

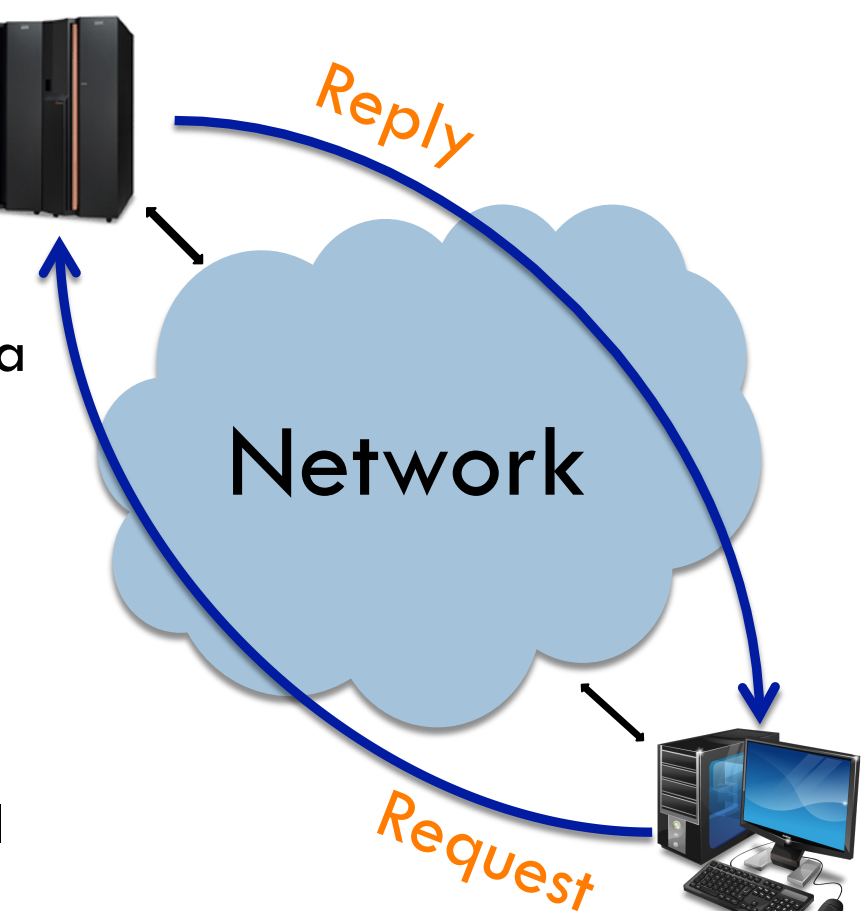

## Two main problems

- □ Network addressing: how to unambiguously identify the process running on a remote host
- **□ Data transport:** how to transfer bits to the destination

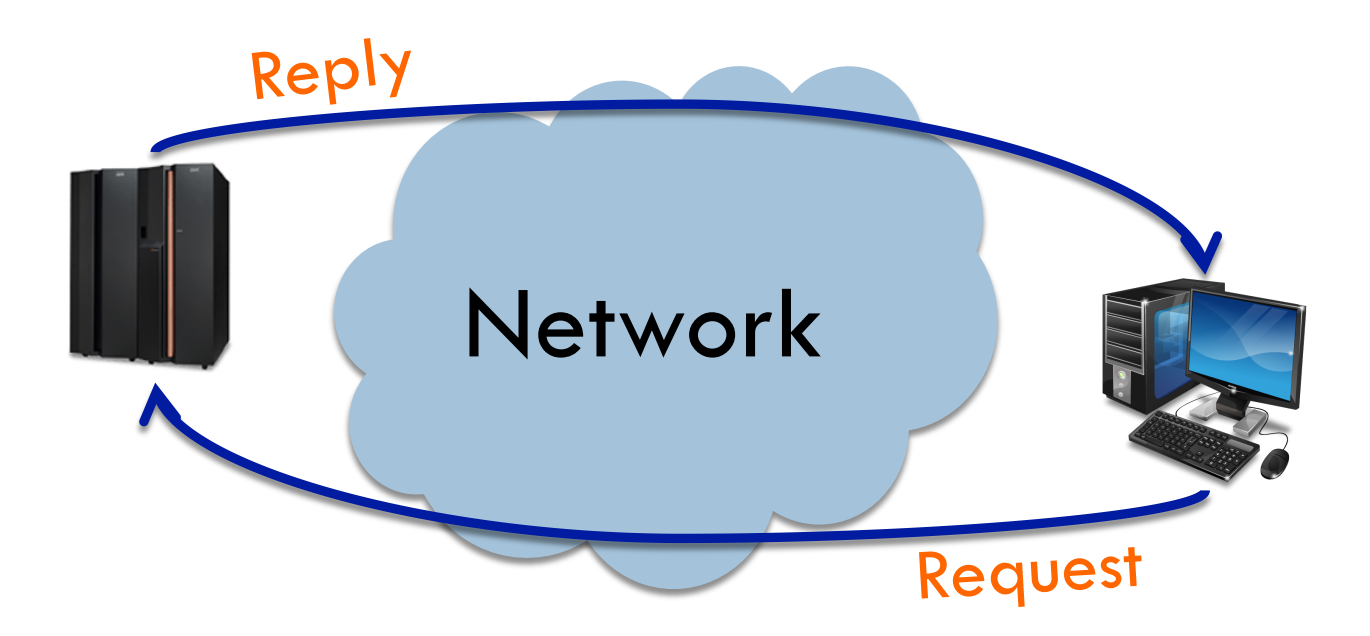

# Addressing and data transport in TCP/IP

- **□ Addressing** based on two components
	- **□** IP address: identifies the remote host (actually the network interface)
	- **□** Port number: identifies the running process
- **□ Data transport** based on two protocols
	- **□ TCP: connection oriented, stream oriented, reliable data** transfer
	- **□ UDP:** message oriented, no connection, no reliable data transfer

# How to interact with TCP/UDP

- $\Box$  Protocols run "inside" the operating system
	- **□ OSs usually implement the protocol stack TCP/IP**
- $\square$  Our applications run "outside" the operating system
- $\Box$  Result: our applications need to interact with the OS to send data to TCP/IP
- $\Box$  Interaction is possible using a set of interfaces called Application Programming Interface (API)

## Application Programming Interfaces (API)

- $\Box$  They standardize interaction with the OS specifying:
	- $\blacksquare$  Function prototypes
	- **<u><b>u**</u> Input/output parameters
- □ Socket: Internet API
	- Originated with the BSD Unix operating system in 1983 and developed in C
	- **□** Now available on many OSs
	- **□** The Python interface is a straightforward transliteration of the Unix interface for sockets implemented in C

#### **Socket**

- $\Box$  It is a "door" between application and transport protocols (TCP o UDP)
	- $\blacksquare$  Allows to send/receive data from the network
- $\Box$  It represents the communication endpoint
	- A socket is owned by the application
- $\Box$  It provides to developers a high level interface to transport protocols

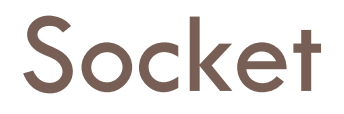

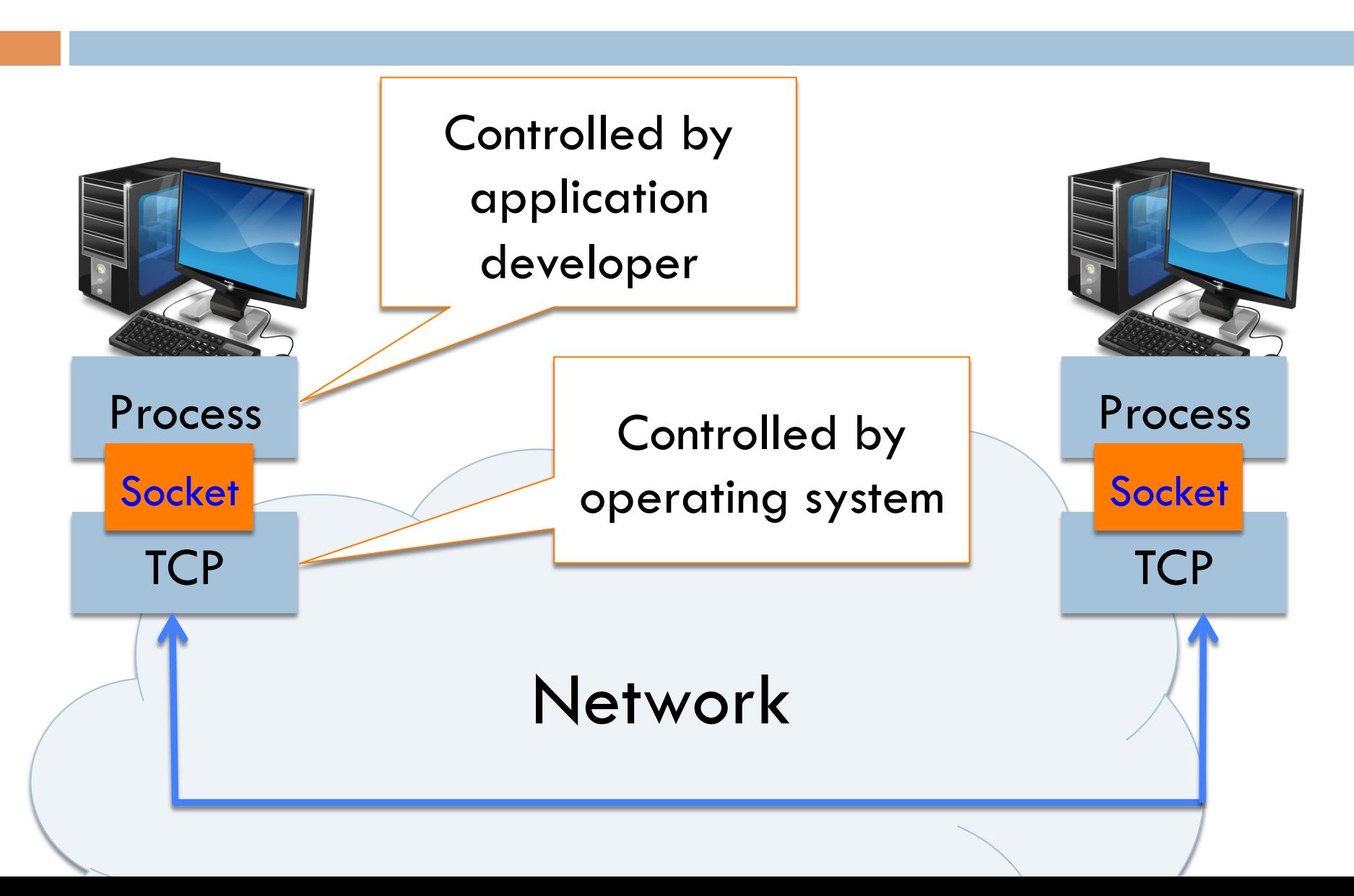

## Socket in Python

□ Socket creation:

import socket

s = socket.socket(*addr\_family*, *type, protocol*)

- $\Box$  It is the first function executed both by the client and the server
	- **□** The OS initializes all the resources needed to manage data transfer
- $\Box$  It returns the socket...
	- $\blacksquare$  or raises an exception if something goes wrong

# Socket in Python

#### □ *addr\_family* : the protocol family

- socket.AF\_INET: IPv4 protocol
- socket.AF\_INET6: IPv6 protocol
- socket.AF\_UNIX: to manage communication between processes on the same host

#### □ *type* : the communication type

- socket.SOCK\_STREAM: stream (connection) oriented
- socket.SOCK\_DGRAM: message oriented
- socket.SOCK\_RAW: provide access to the network layer

#### ¨ *protocol:* a specific protocol

- $\blacksquare$  If set to 0 (or omitted) the default protocol defined by the couple *addr\_family* + *typ*e will be used
- Es: socket.AF\_INET + socket.SOCK\_STREAM = TCP

## Connection oriented communication

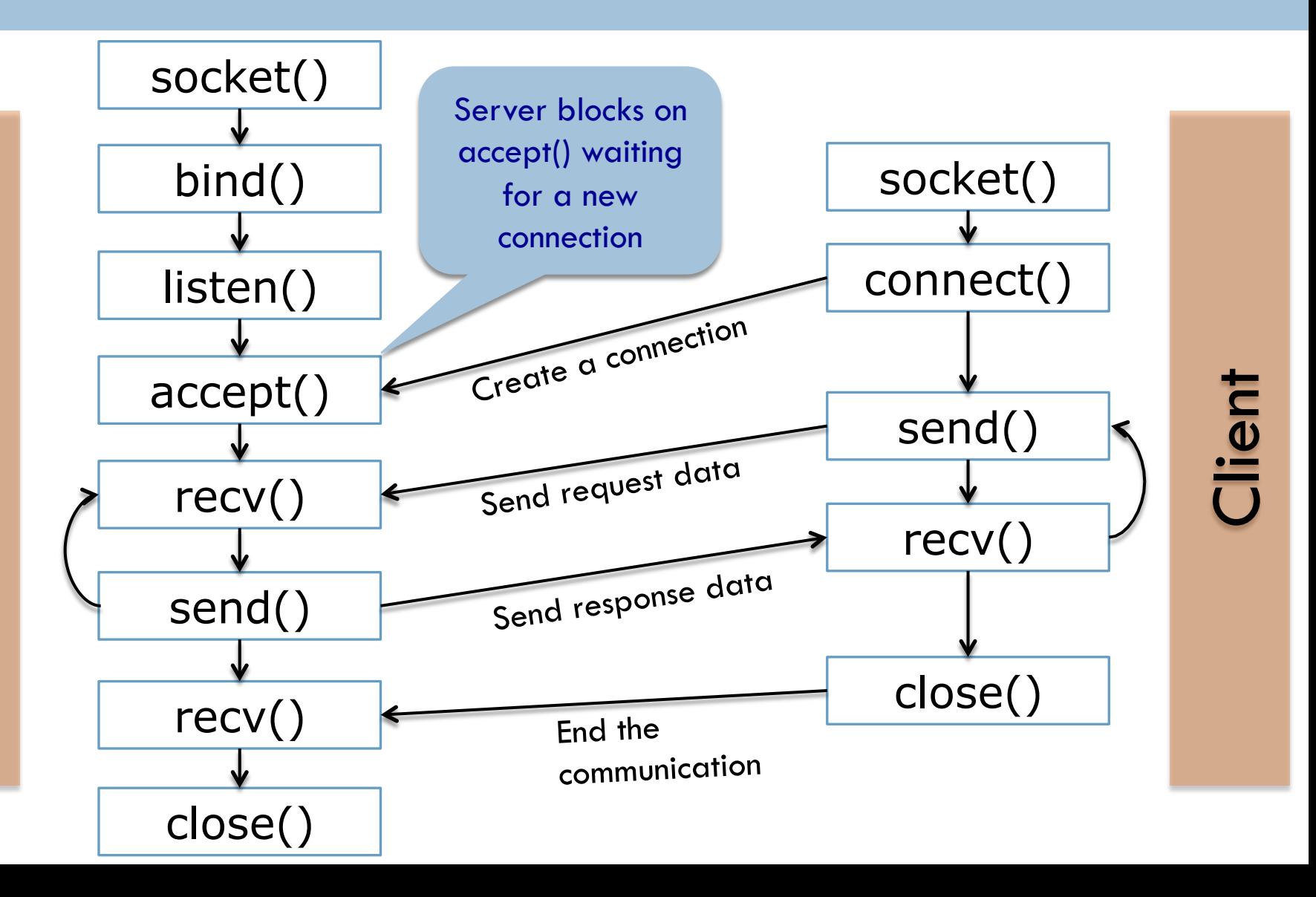

Server

## Connection oriented communication

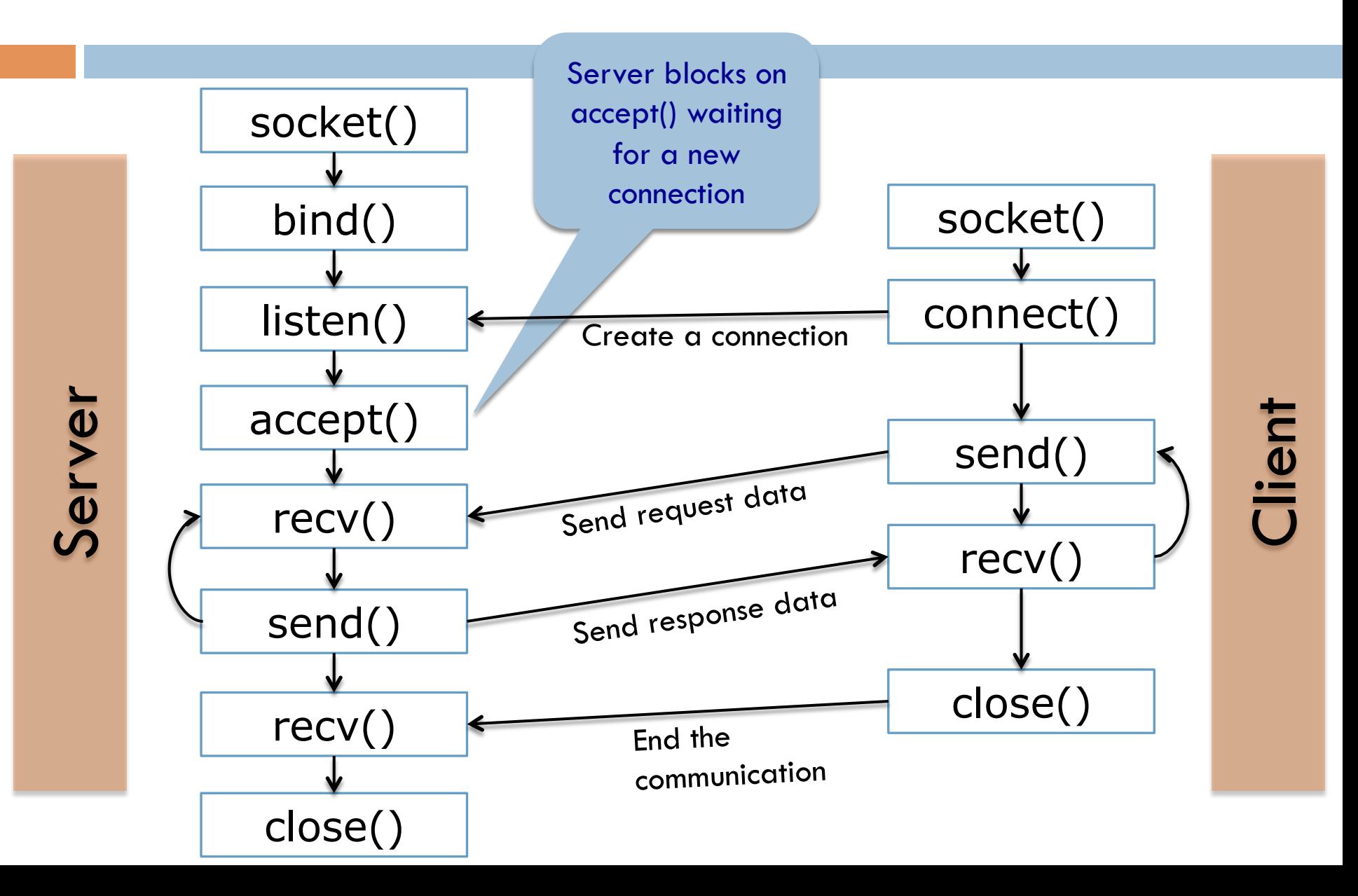

#### Bind a socket to an address

#### socket.bind(*address*)

- $\Box$  Thanks to the bind() function the OS will forward the received packets to the correct server process!
- □ *address* is a tuple (host, port) for the AF\_INET address family
	- <sup>n</sup> *host* is a string representing either a hostname in Internet domain notation like "www.repubblica.it" or an IPv4 address like "213.92.16.191"
	- *port* is an integer

# Socket addresses in Python

- $\Box$  host = "" (i.e., an empty string) specifies all local network interfaces
- ¨ host = "localhost" specifies the *loopback* interface
	- n A virtual network interface used to manage communication between processes running on the same machine
	- **n** Bypasses local network interface hardware and lower layers of the protocol stack
	- **n** Useful for testing and development
	- "localhost" corresponds to the reserved IP address 127.0.0.1

#### □ Example:

import socket sock = socket.socket(AF\_INET, SOCK\_STREAM) sock.bind(("",9000)) *(oppure)* sock.bind(("localhost",9000)) *(oppure)* sock.bind(("192.168.2.1",9000))

### A note on port numbers

¨ Managed by *Internet Assigned Numbers Authority* (IANA)

- **n** maintains the official assignments of port numbers for specific uses
- □ Well-known ports (range 0-1023)
	- **n** Used by system processes that provide widely used network services
		- 21 -> FTP, 23 -> Telnet, 25 -> SMTP (Mail), 80 -> HTTP (Web)
	- On Unix OS a process needs root privileges to be able to bind on these ports
- □ Registered ports (range 1024-49151)
	- n The IANA registers uses of these ports as a convenience to the Internet community
		- $\blacksquare$  1863 -> MSNP, 3074 -> Xbox LIVE,
	- **n** Registered ports can be used by ordinary users
- $\Box$  Dynamic ports (range 49152–65535)
	- **n** They cannot be registered with IANA
	- **Used for custom or temporary purposes**

# listen() function

#### socket.listen(*backlog*)

- $\Box$  Tells the OS to start listening for connections on the socket
- □ *backlog* argument specifies the maximum number of queued connections
	- $\blacksquare$  the maximum value is system-dependent
- $\square$  On Linux it refers to the established connections (3-way handshake completed)
	- **n** Security reason: SYN flood attack
- $\Box$  If backlog is full, new connection requests can be ignored or refused by the OS
- □ 3-way handshake completely managed by the OS

#### Example: a simple server (to be cont'd)

import socket

 $HOST = "''$ PORT = 1060 **Create** socket

sock = socket.socket(AF\_INET, SOCK\_STREAM) sock.bind((HOST,PORT)) sock.listen(5) Bind to the

> Start listening for **Start listening for** connections on the socket

specified

# connect() function

socket.connect(*address*)

- □ Connects to a remote socket at *address*.
- $\Box$  If a TCP socket is used, connect() tells the OS to start the 3-way handshake
- □ *address* is a tuple (host, port) (for the AF\_INET address family)
- □ Example:

import socket sock = socket(AF\_INET, SOCK\_STREAM) sock.connect(("www.python.org", 80))

## Connection oriented communication

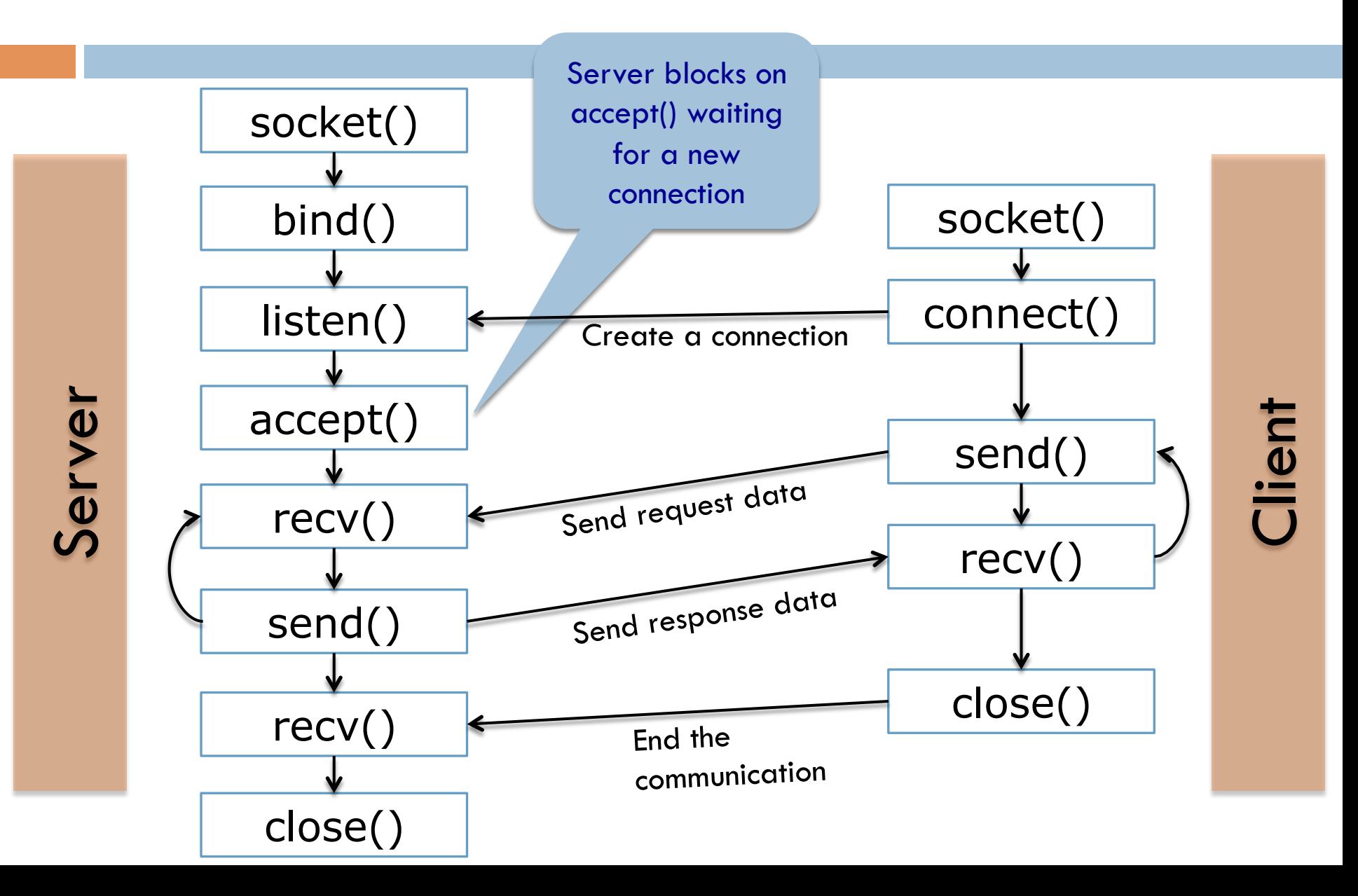

# accept() function

*sock*, *address* = socket.accept()

- $\Box$  It allows the server to take the first established connection from the backlog
- $\Box$  If backlog is empty, accept() blocks until a connection is received
- Return values:
	- <sup>n</sup> *address* is the address of the client that connected
	- **n** *sock* is a **new** socket, the one actually used to transfer data with the connected client

#### Passive and active sockets

- □ Server uses two different "kind" of sockets
- $\Box$  The passive socket, created by socket()
	- Holds the "socket name" (i.e., the address and port number) at which the server is ready to receive connections
	- No data can ever be received or sent by this kind of port
	- **n** It does not represent any actual network conversation
	- Used to listen to incoming connections (using listen() function)
- $\Box$  The active socket, returned by accept()
	- **n** It has the same "socket name" of the passive socket
	- **n** It is bound to one particular remote conversation partner
	- **n** It can be used only for talking back and forth with that partner

# Example: a simple server (cont'd)

import socket

…

Start an infinite loop to serve all clients requests  $HOST = "''$  $PORT = 1060$ 

Accept a new client connection sock = socket.socket(AF\_INET, SOCK\_STREAM) sock.bind((HOST,PORT)) sock.listen(5) while 1:

sock\_cli,  $addr = sock$ . accept()

# SERVE THE REQUEST

#### Passive and active sockets

- □ Problem: there can be many active sockets that all share the same IP address and port number
	- **Ex: a busy web server, to which a thousand clients have** made HTTP connections, will have a thousand active sockets all bound to its public IP address at port 80
- $\Box$  What makes an active socket unique is a <u>four-tuple:</u> (local\_ip, local\_port, remote\_ip, remote\_port) □ It is this four-tuple through which the operating system
	- names and manages each active TCP connection

*numBytesSent* = socket.send(*string[, flags]*)

- **□** *string* represents the data to be sent
- □ *numBytesSent* represents the number of bytes sent
- $\Box$  NB: applications are responsible for checking that **all** data have been sent
	- $\blacksquare$  if only some of the data were transmitted, the application needs to attempt delivery of the remaining data.
- $\Box$  TCP considers your outgoing and incoming data as streams, with no beginning or end

**n** It feels free to split them up into packets however it wants!

- □ After a TCP send(), networking stack will face one of three situations
	- **□** The data can be immediately accepted by the system
		- send() returns immediately, and it will return the length of your data string
	- The network card is busy and outgoing internal data buffer for this socket is full
		- **n** send() blocks, pausing your program until the data can be accepted
	- **□** The outgoing buffer is almost full
		- **n** send() completes immediately and returns the number of bytes accepted from the beginning of your data string, but leaves the rest of the data unprocessed

#### $\Box$  Send() is usually called inside a loop like this...

bytes sent  $= 0$ while bytes\_sent < len(message):  $message$  remaining = message[bytes\_sent:] bytes\_sent += sock.send(message\_remaining)

 $\Box$  ...or it is replaced by:

#### socket.sendall(*string[, flags]*)

- $\Box$  It continues to send data from  $string$  until either all data have been sent or an error occurs
- $\Box$  It is more efficient than the above example, because it is implemented in C
- □ Example: sock.sendall(message)

### Receive data

#### *data* = socket.recv(*bufsize*[, *flags*])

- □ *bufsize* is an integer that specifies the maximum amount of data to be received at once
- □ *data* is a string representing the data received
- $\Box$  NB: similarly to send(), applications are responsible for checking that **all** data have been received!
- $\Box$  Unfortunately, we do not have a function similar to sendall()

### Receive data

- $\Box$  The operating system's implementation of recv() is similar to that of send():
	- **n** If no data are available, then recv() blocks and your program pauses until the data arrive
	- **n** If plenty of data are available in the incoming buffer, then recv() returns #*bufsize bytes*
	- n If the buffer contains a bit of data, but less than #*bufsize*, then you are immediately returned the available data, even if they are not as much as the requested data
- $\Box$  recv() returns empty string if there are no more data  $\blacksquare$  This means that the other end of the connection has been closed (see next slides)

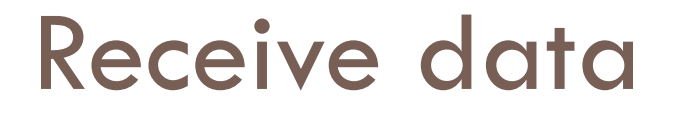

#### □ Problem: how can we understand if we have received **all** the data?

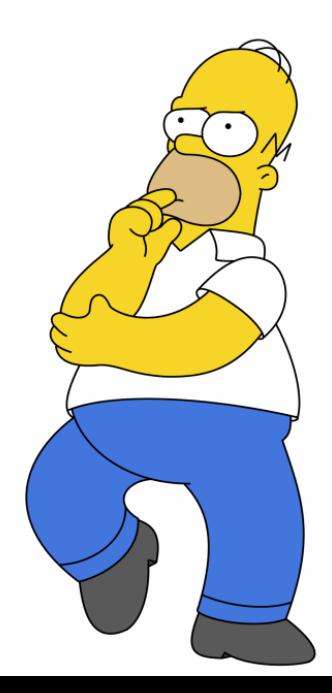

#### Receive data: examples

```
We read data until the 
                                             other end of the 
                                           connection has been 
                                                  closed 
def recv_all(sock, length): 
        data = "while 1: 
                read_data = sock.recv(length)if read_data == \sqrt{\cdot}:
                         break 
                data += read_datareturn data
```
#### Receive data: examples

We keep reading until we receive #length bytes

```
def recv_all(sock, length): 
       data = "while len(data) < length: 
              read_data = sock.recv(length - len(data))
              if read_data == \lq:
                       raise EOFError('socket closed') 
              data += read_datareturn data
```
If the connection is closed unexpectedly we raise an error

### Example: a simple server

import socket

```
HOST = "''PORT = 1060sock = socket.socket(AF_INET, SOCK_STREAM) 
sock.bind((HOST,PORT)) 
 sock.listen(5) 
 while 1: 
     sock cli, addr = sock<u>accept()</u>message = recv\_all(sock\_cli, 16)print 'The incoming sixteen-octet message says', repr(message) 
     sock cli.sendall('Hello World!')
      sock_cli.close() 
      print 'Reply sent, socket closed'
```
## Close a connection

#### socket.close()

- $\Box$  Close the socket
- $\Box$  All future operations on the socket object will fail
- $\Box$  Releases the resource associated with a connection but does not necessarily close the connection immediately

**n** Operating system first sends data that are still in the buffer

## Close a connection

socket.shutdown(*how*)

 $\Box$  Shut down one or both halves of the connection

- **□** Shut down communication in one direction but without destroying the socket itself
- □ *how* can be set to:
	- **¤ SHUT\_RD, further receives are disallowed**
	- ¤ SHUT\_WR, further sends are disallowed
	- **E** SHUT RDWR: further sends and receives are disallowed
		- NB: It is different from close()

# Socket options

socket.setsockopt(*level*, *optname*, *value*)

 $\Box$  There are many options that can be set to sockets

- ¤ *level* specify the protocol level
	- *SOL\_SOCKET*: generic socket options
	- n *SOL\_TCP: TCP socket options*
- *<u>n</u> optname* is the name of the option
	- **n** SO KEEPALIVE: enables the periodic transmission of messages on a connected socket
	- SO\_REUSEADDR: enables local address reuse
	- **SO\_SNDTIMEO:** set timeout value for output
	- **SO\_RCVTIMEO:** set timeout value for input
- **□** *value* is the option value (it is option dependant)

#### Example: TCP ECHO server!

## Connectionless communication

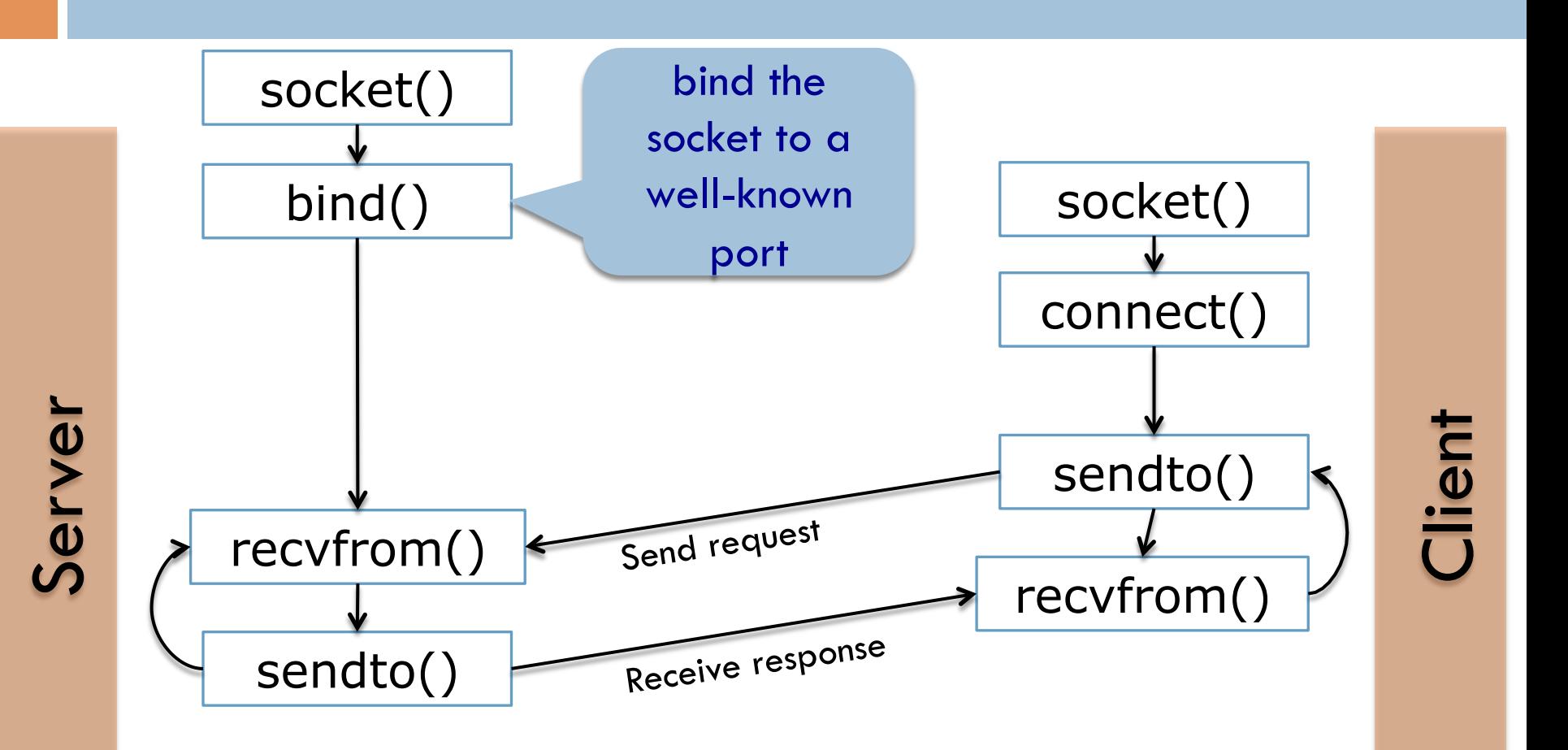

#### *numBytesSent* = socket.sendto(*string[, flags], address*)

- □ *string* represents the data to be sent
- **<u>n</u>** address represents the address of remote host
	- ¤ *Communication is connectionless!!*
- □ *numBytesSent* represents the number of bytes sent
- □ NB: communication **is not** reliable!
- $\Box$  There are no guarantees that the packet is successfully delivered to remote host

#### Receive data

*string, address* = socket.recvfrom(*bufsize[, flags]*)

- □ *bufsize* is the maximum amount of data to be received
- **□** *string* represents the received data
- □ *address* represents the address of remote host
	- ¤ *Communication is connectionless!!*
- □ NB: receives packets from **any** remote host

### Example: a simple server

import socket

sock = socket.socket(socket.AF\_INET, socket.SOCK\_DGRAM)

```
MAX = 65535PORT = 1060
```

```
sock.bind(('127.0.0.1', PORT))
```
while True:

msg, address  $=$  sock.recvfrom(MAX) print 'The client at', address, 'says', repr(msg) response  $=$  'The msg was %d bytes long' % len(msg) sock.sendto(response, address)

# Connecting UDP sockets

- $\square$  We can use the connect() function with UDP sockets!
- $\Box$  We can avoid to specify every time the server address when we call sendto()
- □ Client is *not* susceptible to receiving packets from other senders
- □ NB: using connect() on an UDP socket does **NOT** send any data over the network!!

# Unblock functions

socket.settimeout(*value*)

- Problem: What if the response sent by the server is lost?
- ¨ *We do not want to block the client forever…*
- ¨ *…but it is not easy to understand why the packet has not arrived:* 
	- **□** The reply is only taking a long time to come back
	- **□** The reply (or the request!) is lost
	- **E** Server is down
- □ Solution: use a timeout!
- $\Box$  if #value seconds elapse since the process is blocked, the OS raises a socket.timeout exception

# Example: settimeout()

```
sock.connect((HOST, PORT)) 
delay = 0.1while True: 
      sock.send('Send this message!') 
      sock.settimeout(delay) 
      try: 
        data = sock.recv(MAX) except socket.timeout: 
        delay * = 2 # Exponential backoff
        if delay > 2.0:
            raise RuntimeError('Maybe the server is down') 
      else: 
        break # we are done
```
#### Example: UDP server!

## Want to know more?

#### ¨ Book:

¤ Foundations of Python Network Programming, *by Brandon Rhodes and John Goerzen* 

#### $\Box$  Python official documentation:

- ¤ https://docs.python.org/2/library/socket.html
- ¤ https://docs.python.org/2/howto/sockets.html